# Aproveche al máximo el entorno operativo Linux

Nueve listas de verificación con recomendaciones tecnológicas para Red Hat Enterprise Linux

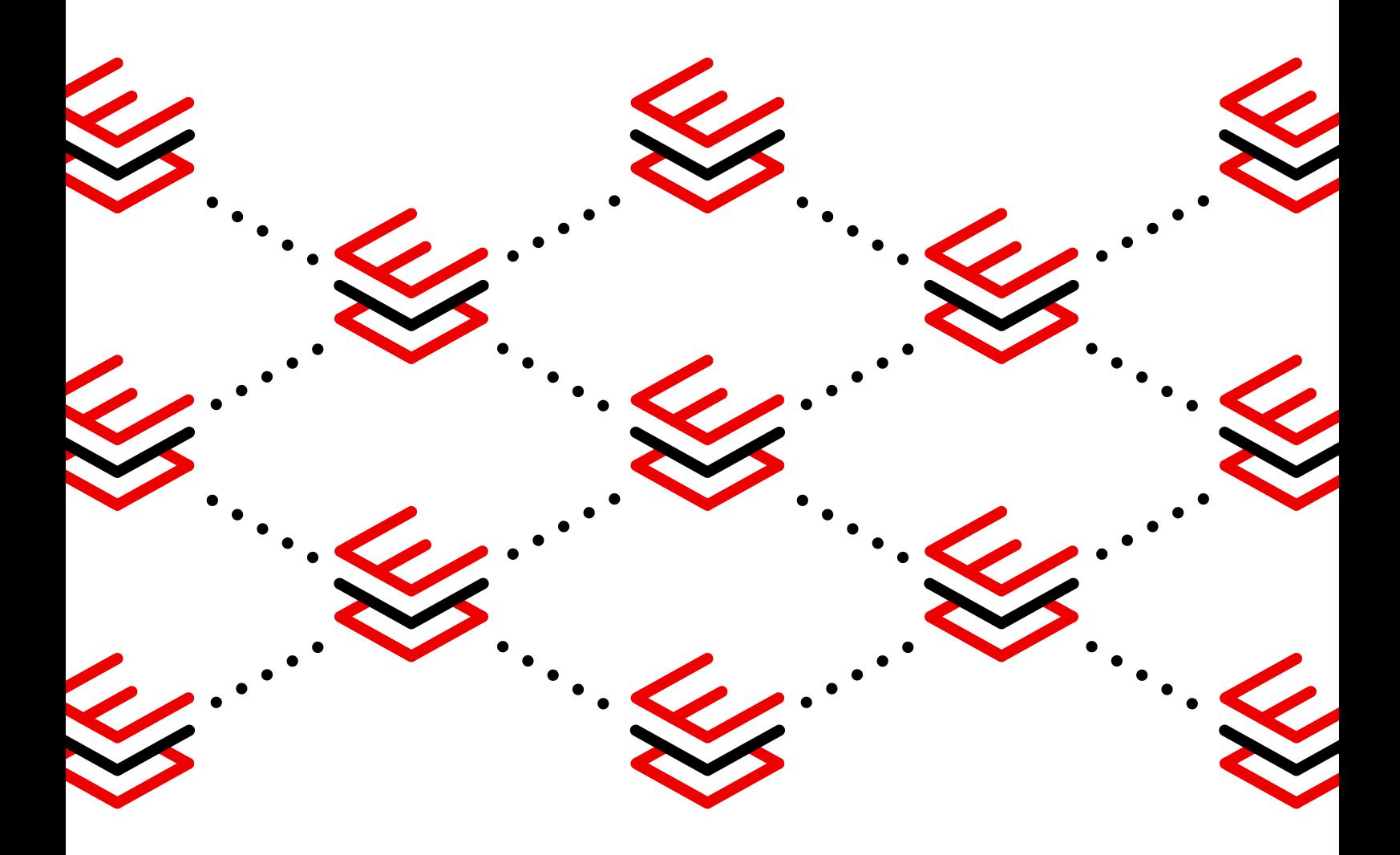

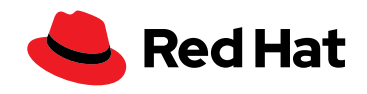

# **Índice**

[Introducción](#page-2-0) **[03](#page-2-0)**

### SAP **[15](#page-14-0)**

Seguridad **[04](#page-3-0)**

Desarrollo **[07](#page-6-0)**

[Contenedores](#page-9-0) **10**

SQL **[12](#page-11-0)**

[Extremo de la red](#page-17-0) **18**

Gestión y [automatización](#page-20-0) **21**

Rendimiento **[24](#page-23-0)**

Ciclo de vida **[27](#page-26-0)**

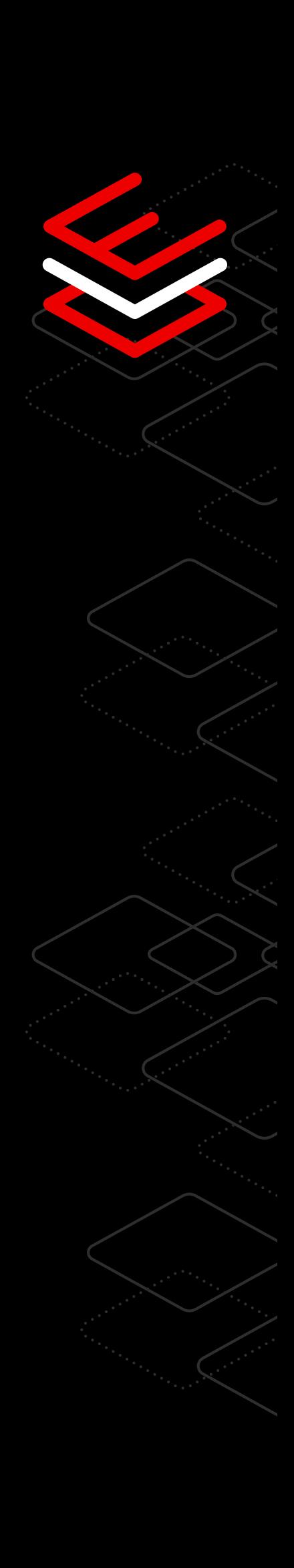

## <span id="page-2-0"></span>**Introducción**

Trabaje con confianza en una plataforma que propicia la innovación y aumenta la eficiencia operativa en su empresa, independientemente de dónde elija ejecutarla.

Red Hat® Enterprise Linux® proporciona una base flexible y estable que respalda la innovación en la nube híbrida. Con ella, puede incorporar la seguridad y el cumplimiento normativo en la infraestructura desde la etapa de desarrollo y mantener la estabilidad durante el ciclo de vida de producción con mayor facilidad. También puede diseñar, implementar y gestionar las aplicaciones y las cargas de trabajo importantes de forma más rápida y eficiente con una experiencia uniforme en las implementaciones en los entornos físicos, virtuales, del extremo de la red, y de las nubes pública y privada.

En las siguientes secciones, analizaremos los aspectos fundamentales de Red Hat Enterprise Linux en nueve áreas distintas que influyen en sus operaciones en el entorno de la nube híbrida. Le ofreceremos recomendaciones prácticas sobre el desarrollo y los contenedores, como también sobre las cargas de trabajo, el rendimiento, la seguridad y el ciclo de vida, para que aproveche al máximo sus implementaciones de Red Hat Enterprise Linux en el centro de datos, en un entorno de nube y en el extremo de la red.

**Recomendaciones prácticas para que aproveche al máximo sus implementaciones de Red Hat Enterprise Linux.**

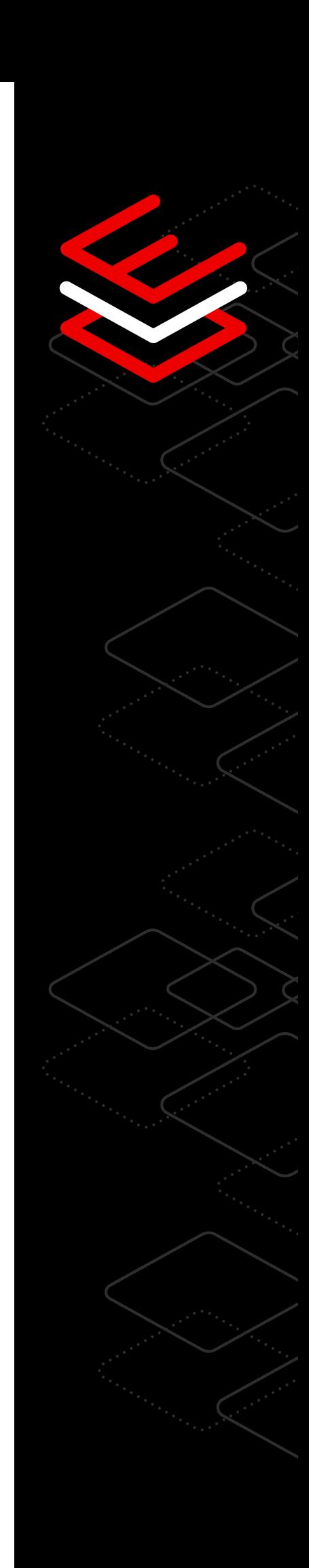

## <span id="page-3-0"></span>**Seguridad**

#### Ocho recomendaciones tecnológicas para mejorar la seguridad y el cumplimiento

Utilice las funciones de seguridad y cumplimiento de Red Hat Enterprise Linux para reducir los riesgos, aplicar la configuración y las políticas de protección y ayudar a que su empresa cumpla con las normas.

#### Gestione las configuraciones de cumplimiento basadas en las normas

La política criptográfica que abarca todo el sistema le permite implementar y mantener con uniformidad los ajustes de cumplimiento basados en las normas para la infraestructura.

Con un comando simplificado, puede seleccionar una de las políticas criptográficas integradas y aplicarla en todas las aplicaciones de su sistema de manera uniforme. Además, si tiene requisitos específicos de cumplimiento normativo, puede crear una política personalizada para cumplir con sus objetivos.

Las funciones del sistema de Red Hat Enterprise Linux utilizan la tecnología de Red Hat Ansible® Automation Platform y permiten que los administradores utilicen la automatización para instalar y gestionar las configuraciones de seguridad según sea necesario y en menos tiempo.

Dado que están diseñadas para trabajar con múltiples versiones de RHEL en diversos entornos, los administradores pueden usar las prácticas recomendadas para las soluciones de Red Hat. Es posible establecer configuraciones de seguridad nuevas y mantenerlas en todos los sistemas mediante un solo comando o flujo de trabajo.

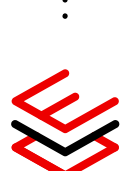

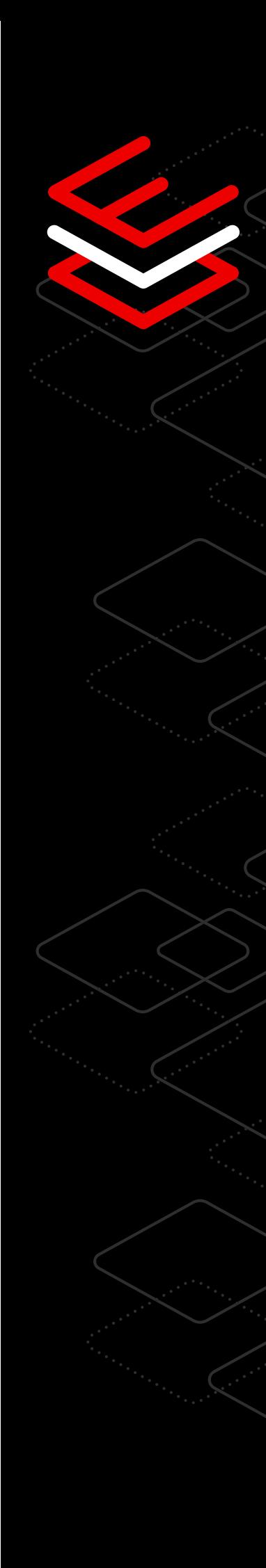

#### Gestione los procesos de autenticación y autorización desde un solo lugar

Red Hat Enterprise Linux incluye funciones de gestión centralizada de las identidades (IdM), para que pueda autenticar a los usuarios e implementar controles de acceso basados en funciones (RBAC) con una sola interfaz, la cual se puede ajustar para abarcar todo el centro de datos.

- La función de gestión de las identidades de Red Hat Enterprise Linux se puede combinar con Microsoft Active Directory, el Protocolo Ligero de Acceso a los Directorios (LDAP) y otras soluciones externas de gestión de las identidades y el acceso mediante las interfaces de programación de aplicaciones (API) estándares.
- También puede gestionar la autenticación y la autorización de los servicios de forma centralizada utilizando las técnicas basadas en certificados.

[Obtenga más información sobre la gestión de identidades](https://www.redhat.com/es/blog/automating-red-hat-identity-management-installation)

#### Personalice las políticas

Security-Enhanced Linux (SELinux) es una implementación de control de acceso obligatorio (MAC) en el kernel de Linux. Los contenedores de Red Hat Enterprise Linux se ejecutan de forma predeterminada con esta implementación, que suma una capa de seguridad en el sistema operativo (SO) y evita que los contenedores se liberen y sobrescriban a otros en el sistema o al SO host fundamental. Udica permite que los administradores de sistemas y los desarrolladores de contenedores los analicen cuando se ejecutan y generen automáticamente una política con reglas SELinux específicas. Al eliminar la necesidad de que los contenedores funcionen con privilegios de superusuario, se simplifica la escritura de la política y se reducen los riesgos.

[Pruebe la seguridad de las políticas y obtenga más información](https://lab.redhat.com/selinux-containers)

#### Ejecute los parches en los sistemas con tiempo de inactividad mínimo

Red Hat ofrece ejecución activa de parches en el kernel (KLP) para los puntos vulnerables y las exposiciones comunes (CVE) que se consideran graves o importantes para las versiones Extended Update Support (EUS) sin costo adicional. La ejecución activa de parches en el kernel (KLP) le permite llevar a cabo el proceso en un kernel en ejecución para abordar los puntos vulnerables de inmediato sin necesidad de reiniciar el sistema, lo cual reduce el tiempo de inactividad sin comprometer la seguridad.

[Obtenga más información sobre la KLP y pruébela](https://lab.redhat.com/kpatch-apply)

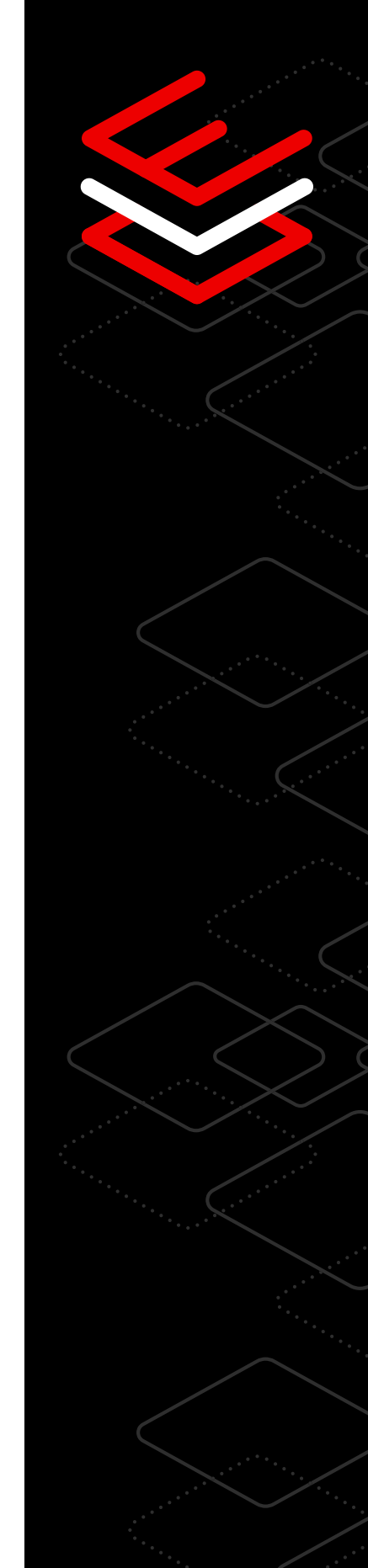

#### Gestione la seguridad y el cumplimiento según sea necesario

Red Hat Insights es una oferta de software como servicio (SaaS) que se incluye sin costo en la suscripción de Red Hat Enterprise Linux y ofrece a los usuarios datos de seguridad procesables sobre sus implementaciones. Encuentre y aborde los riesgos operativos y de los puntos vulnerables y analice sus sistemas en poco tiempo para determinar los parches que faltan y los que debe aplicar primero. Puede crear, modificar, implementar y mantener las políticas de configuración de la seguridad en todos los sistemas de Red Hat Enterprise Linux desde una sola interfaz web. También puede ejecutar, adaptar y automatizar los planes de corrección desde Red Hat Insights con una suscripción a Red Hat Smart Management.

[Obtenga más información sobre el cumplimiento normativo](https://lab.redhat.com/insights-workshop)

#### Registre la actividad del sistema para respaldar los objetivos de cumplimiento

Red Hat Enterprise Linux incluye la posibilidad de grabar las sesiones, con funciones de auditoría y registro que permiten a los administradores de seguridad recopilar la actividad de grupos determinados de usuarios del sistema, como las teclas que pulsaron. Los datos quedan grabados en el mismo diario del sistema o archivo de registro que todas las demás actividades, y se pueden analizar y relacionar utilizando las funciones de repetición y pausa incluidas en la herramienta de reproducción.

[Pruebe la grabación de las sesiones](https://lab.redhat.com/session-recording-tlog)

#### Impida la ejecución de aplicaciones no autorizadas

La creación de una lista de aplicaciones permitidas puede evitar que se ejecuten en su sistema las que sean fraudulentas y reducir los vectores de ataque posibles. La función para crear esta lista, que permite que los usuarios solo puedan poner en funcionamiento los archivos ejecutables aprobados en el sistema, está incorporada en el daemon de política de acceso a archivos (fapolicyd). Los administradores de sistemas pueden configurar fapolicyd con políticas predeterminadas o pueden diseñar las propias para evitar que se ejecuten aplicaciones modificadas o no autorizadas.

[Obtenga más información sobre la lista de aplicaciones permitidas](https://www.redhat.com/es/blog/stop-unauthorized-applications-rhel-8s-file-access-policy-daemon)

で

## <span id="page-6-0"></span>**Desarrollo**

### Ocho recomendaciones tecnológicas para diseñar e implementar las aplicaciones en la nube híbrida

Pruebe la plataforma con seguridad integrada, las opciones para el desarrollo basado en contenedores y las herramientas para crear aplicaciones y servicios en todas las ubicaciones de la infraestructura.

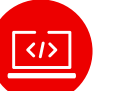

#### Acceso a grandes conjuntos de herramientas para los desarrolladores

Aproveche la amplia biblioteca de aplicaciones, herramientas, asistencia y orientación que ofrece a los desarrolladores múltiples opciones para que elijan y, al mismo tiempo, les brinda agilidad. Red Hat Enterprise Linux incluye desde una serie de compiladores para C/C++, Rust y Go hasta una amplia variedad de lenguajes de tiempo de ejecución, como Python, Ruby, PHP, Perl y Node.js. Es decir, cuenta con las herramientas que los desarrolladores necesitan y permite elegir entre las versiones más recientes o con soporte a largo plazo, para que las que sean adecuadas estén disponibles independientemente de la aplicación.

[Obtenga más información sobre las herramientas para los desarrolladores](https://developers.redhat.com/topics)

#### Acceso a la nube

Reduzca la complejidad sin importar el lugar o el modo que elija para la implementación, ya sea en las instalaciones, en un entorno de nube, en contenedores o incluso en el extremo de su red. El programa Red Hat Cloud Access le permite usar su suscripción en las nubes públicas con certificación de Red Hat.

[Obtenga más información sobre Red Hat Cloud Access](https://www.redhat.com/es/technologies/cloud-computing/cloud-access?extIdCarryOver=true&intcmp=701f20000012m2UAAQ&percmp=7013a000002wTRHAA2&sc_cid=7013a000002pvCXAAY)

#### Herramientas de desarrollo de contenedores

Red Hat Enterprise Linux ofrece un conjunto de herramientas de desarrollo y tiempo de ejecución de los contenedores. Red Hat cuenta con muchas imágenes de base seguras y basadas en RHEL que brindan a los desarrolladores la base uniforme y flexible que necesitan para diseñar contenedores que se puedan implementar en todos los entornos.

[Obtenga más información sobre las herramientas de contenedores](https://developers.redhat.com/topics/containers)

#### Image Builder

Cree una imagen personalizada para el entorno de desarrollo con Image Builder de Red Hat Enterprise Linux. [Este servicio](http://cloud.redhat.com/beta/insights) se encuentra en la parte izquierda de la consola [Red Hat Hybrid Cloud Console.](http://cloud.redhat.com/beta/insights) Permite simplificar y optimizar el diseño de sus propias imágenes personalizadas del sistema operativo con las actualizaciones de contenido y de seguridad más recientes para todos los entornos de nube híbrida.

[Obtenga más información sobre Image Builder](https://www.redhat.com/es/blog/using-no-cost-developer-subscription-new-red-hat-enterprise-linux-image-builder-hosted-service)

#### Foco en la seguridad y el cumplimiento normativo

Para reducir el riesgo de los puntos vulnerables, asegúrese de que tanto la seguridad como el cumplimiento normativo estén presentes desde el comienzo del ciclo de vida de producto de la infraestructura y las aplicaciones.Red Hat Enterprise Linux ofrece un sistema de protección en capas contra las fallas que incluye controles automatizados y permanentes de seguridad, como las bibliotecas y los estándares de cifrado más recientes, SELinux y las listas de aplicaciones permitidas. Es una plataforma confiable que incluye funciones de ejecución activa de parches y resolución de problemas y le permite enfocarse en desarrollar e implementar software nuevo de manera eficiente.

[Obtenga más información sobre el enfoque centrado en la seguridad](https://www.redhat.com/es/technologies/linux-platforms/enterprise-linux/security)

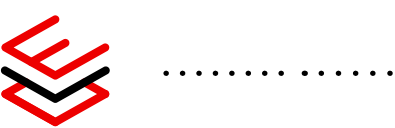

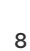

#### Rendimiento

Red Hat Enterprise Linux garantiza un alto rendimiento de las aplicaciones en la nube híbrida abierta, ya que le permite identificar, analizar y ajustar el desempeño de las cargas de trabajo mientras las diseña. Los perfiles integrados de TuneD le permiten ajustar el sistema para varios casos prácticos diferentes. Con RHEL, también es posible aplicar las funciones de las versiones nuevas del kernel a las anteriores, para seleccionar las mejoras del rendimiento del kernel upstream. Por otro lado, garantiza la misma compatibilidad y estabilidad de las aplicaciones que tiene el kernel de Red Hat Enterprise Linux.

[Obtenga más información sobre la mejora del rendimiento](https://developers.redhat.com/blog/2015/07/15/tuned-the-tuning-profile-delivery-mechanism-for-rhel)

#### Automatización y gestión

Dedique más tiempo a generar innovaciones y menos a las tareas repetitivas. Red Hat Enterprise Linux le ofrece una experiencia uniforme y estable para diseñar e implementar las cargas de trabajo. Mediante las funciones del sistema, la consola web y herramientas como Image Builder, ofrece una combinación de flujos de trabajo automatizados y repetibles.

[Obtenga más información sobre los flujos de trabajo automatizados](https://www.redhat.com/es/solutions/it-automation)

#### Programa Red Hat Developer

Obtenga acceso a la cartera completa de productos y herramientas de desarrollo de aplicaciones para crear software empresarial diseñado a partir de los microservicios, los contenedores y los entornos de nube. El programa Red Hat Developer brinda las herramientas, las tecnologías y la comunidad que necesita para resolver los problemas, comunicarse con sus colegas, conocer las novedades y lograr que su proyecto avance.

[Súmese al programa Red Hat Developer](https://developers.redhat.com/about)

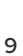

## <span id="page-9-0"></span>**Contenedores**

### Siete recomendaciones tecnológicas para simplificar la adopción de los contenedores

Pruebe las imágenes de base y las herramientas estandarizadas para el desarrollo de contenedores que optimizan el trabajo conjunto de los equipos de desarrollo y operaciones.

#### Mejore la seguridad con contenedores sin privilegios de superusuario

Las herramientas de Red Hat Enterprise Linux pueden ejecutar los contenedores directamente sin privilegios de superusuario o sin raíz.

Este tipo de ejecución implica que las aplicaciones organizadas en contenedores se encuentran más limitadas en cuanto a las actividades que pueden realizar y los datos a los que tienen acceso, lo cual reduce la superficie de ataque para el sistema host. Red Hat usa espacios de nombre para que estas aplicaciones consideren que se ejecutan como superusuario, pero, en realidad, fuera del contenedor, los procesos funcionan con un contexto de usuario común.

[Obtenga más información sobre los contenedores sin privilegios de superusuario](https://www.redhat.com/sysadmin/rootless-containers-podman)

#### Adopte los contenedores en menos tiempo con Red Hat

Los proyectos que prosperan comienzan con una base sólida; y el desarrollo exitoso de contenedores, con una imagen de base confiable y estandarizada.

Si su aplicación ya se encuentra en un paquete RPM, seguramente organizarla en un contenedor sea tan sencillo como instalar ese software en una imagen de base universal (UBI) de Red Hat y ejecutarlo.

[Pruebe las UBI de Red Hat y obtenga más información sobre ellas](https://lab.redhat.com/containerize-app)

#### Diseñe contenedores que se adecúen a las necesidades de su aplicación

Si necesita software que no está incluido en las UBI de Red Hat, podemos ayudarlo.

Es posible que la mejor forma de organizar su carga de trabajo en contenedores sea diseñar su propio entorno basado en esta tecnología desde cero. Con la herramienta Buildah, puede agregar contenido a las imágenes de contenedores que ya utiliza o crear entornos nuevos.

[Pruebe Buildah y obtenga más información sobre los entornos de contenedores](https://lab.redhat.com/buildah)

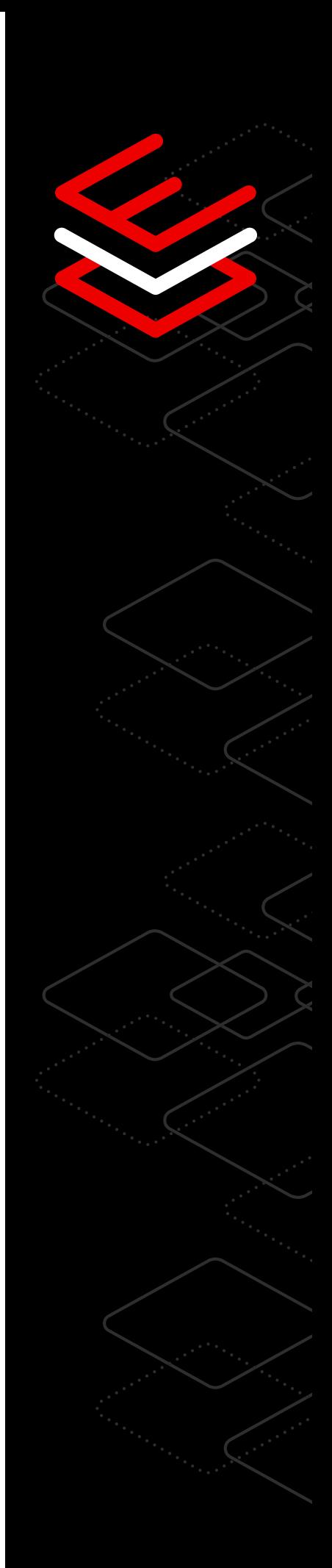

#### Gestione el cumplimiento normativo de los contenedores fuente

Si distribuye sus imágenes de contenedores con sistemas de software open source, posiblemente tenga que proporcionar el código fuente para las aplicaciones.

Puede obtener el código para su UBI de Red Hat de forma sencilla, mediante un solo comando, lo cual aligera la carga de las tareas de seguimiento y gestión del cumplimiento normativo de las aplicaciones en contenedores.

[Vea el video y obtenga más información sobre los contenedores fuente](https://www.youtube.com/watch?v=VhEDmsuWujs)

#### Mantenga la compatibilidad de los contenedores con Red Hat Enterprise Linux

Red Hat evalúa los contenedores diseñados con RHEL para comprobar que funcionen en todas las versiones del SO.

Esto significa que los que incluyan contenido de RHEL 7 o RHEL 6 se pueden ejecutar en los sistemas host de Red Hat Enterprise Linux 8. Así, puede actualizar el SO host y el contenido de la aplicación de los contenedores por separado.

[Obtenga más información sobre la portabilidad de los contenedores](https://access.redhat.com/support/policy/rhel-container-compatibility)

#### Automatice las actualizaciones de los contenedores con Podman

Puede configurar las cargas de trabajo de los contenedores para que revisen de forma automática su repositorio y, si está disponible una nueva imagen, la descarguen y vuelvan a implementarla.

La combinación entre la función de actualización automática y los sistemas para gestionar los servicios basados en los contenedores es una manera excelente de automatizar la administración de las cargas de trabajo organizadas en contenedores que se ejecutan en un sistema y reducir la interacción manual necesaria para mantener y gestionar las actualizaciones de las aplicaciones.

[Vea el video y obtenga más información sobre la automatización de los](https://www.youtube.com/watch?v=h2O107kd4bY)  [contenedores](https://www.youtube.com/watch?v=h2O107kd4bY)

#### Implemente los contenedores con herramientas específicas

Si no tiene experiencia en el desarrollo y la implementación de los contenedores, la siguiente información le será útil.

Las herramientas de contenedores de Red Hat Enterprise Linux forman parte de la suscripción a esta plataforma e incluyen servicios para que descargue y ejecute los contenedores que ya posee, diseñe los propios y los comparta entre distintos sistemas o con un registro.

[Pruebe las herramientas de contenedores y obtenga más información](https://lab.redhat.com/podman-deploy)

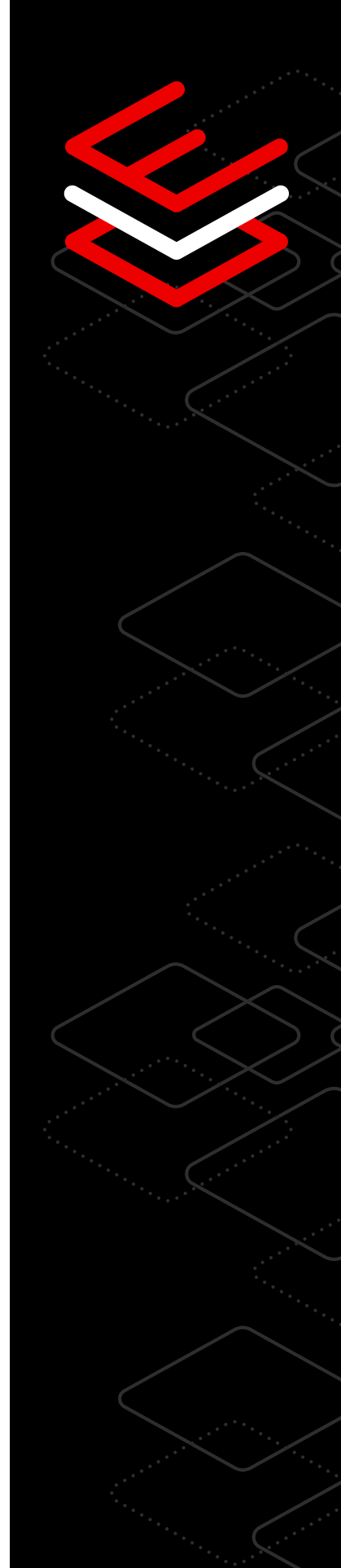

## <span id="page-11-0"></span>**SQL**

### Siete recomendaciones tecnológicas para gestionar las cargas de trabajo de Microsoft SQL Server

Comience a gestionar las cargas de trabajo de Microsoft SQL Server en su empresa con estos laboratorios prácticos para obtener un mejor rendimiento y prácticas de trabajo más eficientes. En los laboratorios sobre Microsoft SQL Server en Red Hat Enterprise Linux, los usuarios encontrarán tutoriales sencillos para los procesos más conocidos.

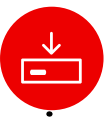

1010 **IIOI** 

#### Realice la instalación y la configuración con funciones del sistema

Los equipos de TI necesitan una forma sencilla y uniforme de instalar Microsoft SQL Server en múltiples servidores de Red Hat Enterprise Linux. La parte fundamental del proceso requiere que la configuración de las instancias del SQL Server sea siempre la misma y que la instalación pueda repetirse cuando se conecten más servidores.

En este laboratorio, los usuarios aprenderán a usar un playbook de Ansible para instalar y configurar Microsoft SQL Server en Red Hat Enterprise Linux.

[Visite este laboratorio para obtener más información](https://lab.redhat.com/sql-server-ansible)

#### Personalice las políticas criptográficas en todo el sistema

En la actualidad, los equipos de seguridad necesitan utilizar algoritmos criptográficos más sólidos en las aplicaciones y cifrar los datos confidenciales en reposo.

En este laboratorio, los usuarios podrán usar y modificar la política criptográfica de RHEL que abarca todo el sistema y se aplica a Microsoft SQL Server. Asimismo, podrán cifrar una base de datos en SQL Server con la función de cifrado de datos transparente propia de este sistema.

[Vea la demostración de este laboratorio para obtener más información](https://lab.redhat.com/sql-server-crypto-policy)

#### Potencie el rendimiento de Microsoft SQL Server

La función de almacén de columnas en Microsoft SQL Server mejora diez veces el rendimiento de ciertas consultas analíticas<sup>1</sup>.

En este laboratorio, se presentan los beneficios que obtienen estas cargas de trabajo gracias al perfil tuneD de Red Hat para SQL Server.

[Obtenga más información sobre el funcionamiento del almacén de columnas](https://lab.redhat.com/sql-server-cstore)

#### Supervise la actividad para garantizar el cumplimiento

Los encargados del cumplimiento normativo necesitan tener un registro de las sesiones de los usuarios con muchos privilegios que incluya toda la actividad que ocurra en los sistemas operativos y las bases de datos.

En este laboratorio, aprenderá a revisar las sesiones grabadas en Red Hat Enterprise Linux y a hacer un seguimiento de la actividad dentro de Microsoft SQL Server usando su función de auditoría.

[Vea esta demostración en el laboratorio](https://lab.redhat.com/sql-server-session-recording)

#### Ejecute y diseñe aplicaciones con la herramienta de contenedores

Los equipos de infraestructura utilizan aplicaciones y bases de datos organizadas en contenedores. En este laboratorio, se muestra la agilidad y la flexibilidad que se obtiene al usar la imagen de contenedor de Microsoft SQL Server para Red Hat Enterprise Linux en el diseño de aplicaciones.

[Vea la demostración de este laboratorio para obtener más información](https://lab.redhat.com/sql-server-ubi)

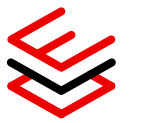

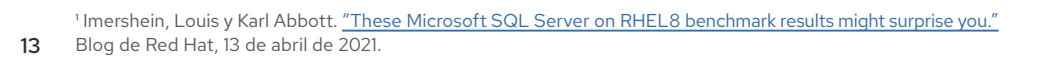

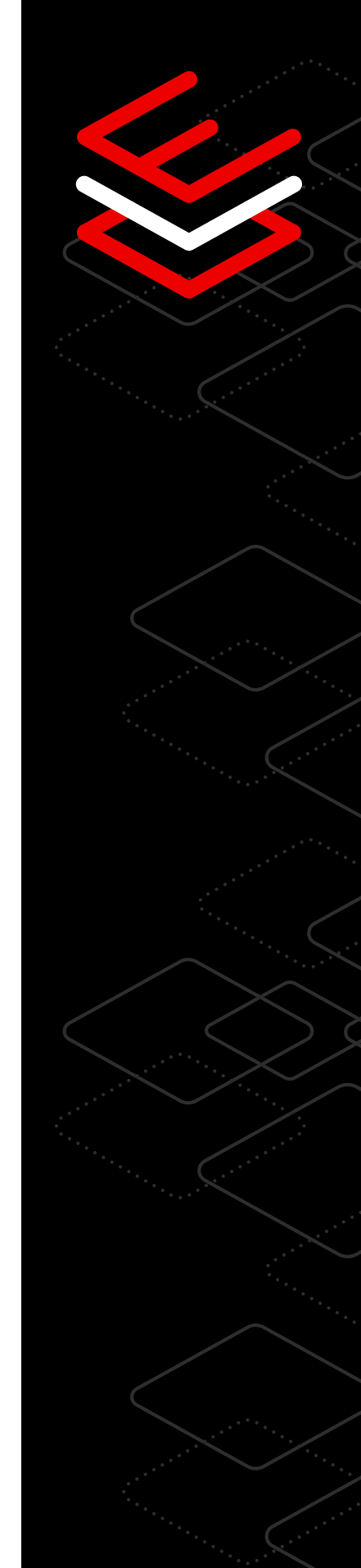

#### Realice, adapte e implemente las prácticas recomendadas de manera informada

Los administradores de sistemas necesitan datos procesables para proporcionar información preventiva sobre las implementaciones.

En este laboratorio, aprenderá a usar Red Hat Insights. Aquí podrá encontrar y abordar los riesgos operativos y de los puntos vulnerables para buscar las acciones que se deben ejecutar en el entorno del sistema y darles un orden de prioridad rápidamente.

[Obtenga más información sobre el funcionamiento de Red Hat Insights](https://lab.redhat.com/sql-server-insights)

#### Recopile y analice los datos para supervisar el rendimiento

Supervise el rendimiento e identifique los bloqueos con Performance Co-Pilot (PCP) en Red Hat Enterprise Linux. PCP le brinda una visión completa de los indicadores de rendimiento de Microsoft SQL Server en todo el entorno.

En este laboratorio, podrá comenzar a recopilar y analizar datos para resolver los problemas de rendimiento.

[Visite este laboratorio para obtener más información](https://lab.redhat.com/pcp-intro)

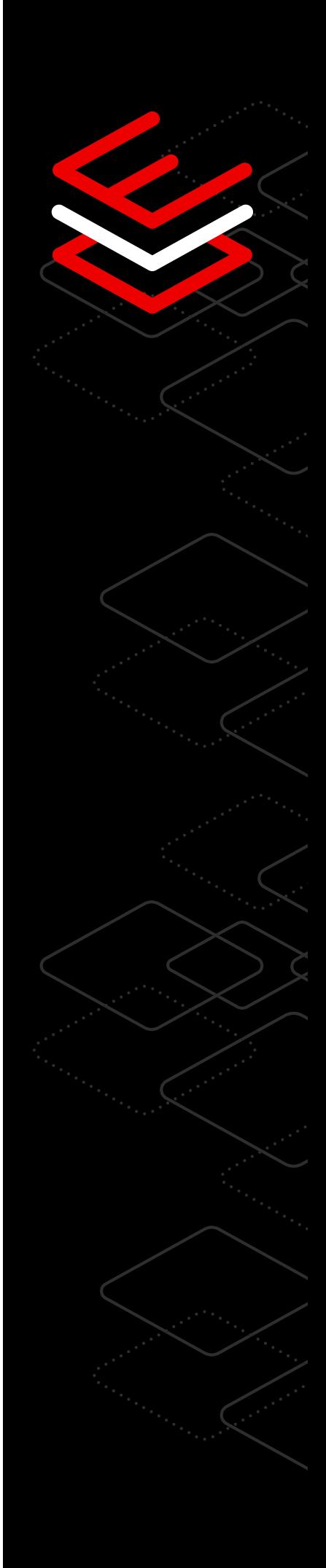

### <span id="page-14-0"></span>**SAP**

#### Ocho recomendaciones tecnológicas para gestionar las cargas de trabajo de SAP

Red Hat ofrece una stack integral de infraestructura de software para sus cargas de trabajo de SAP. Esta incluye un sistema operativo confiable, un hipervisor de virtualización de alto rendimiento, una plataforma de nube open source, tecnologías de contenedores basadas en Kubernetes y herramientas de gestión y automatización. Los laboratorios siguientes le brindarán más información para poder satisfacer las necesidades de su empresa.

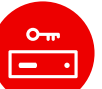

#### Comience a aprender los aspectos básicos sobre la administración de servicios

Si ejecuta SAP en otra plataforma y quiere trasladarlo a Red Hat Enterprise Linux, hay algo que debe saber. En RHEL, los servicios se gestionan con un daemon llamado systemd, el cual los inicia durante el arranque y ofrece a los administradores la capacidad de detenerlos, iniciarlos o reiniciarlos en un sistema en ejecución. Systemd también puede configurarse para que supervise el estado de un servicio y lo reinicie si es necesario.

[Vea el laboratorio Nociones básicas de la administración de servicios](https://lab.redhat.com/service-admin)

#### Instale software con los gestores de paquetes

Si está trasladándose a Red Hat Enterprise Linux desde otro SO, debe saber que la instalación, la actualización y la gestión del software son habilidades esenciales que deben tener los administradores de esta plataforma.

[Visite el laboratorio sobre los sistemas de gestión de paquetes](https://lab.redhat.com/installing-software-yum)

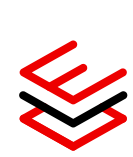

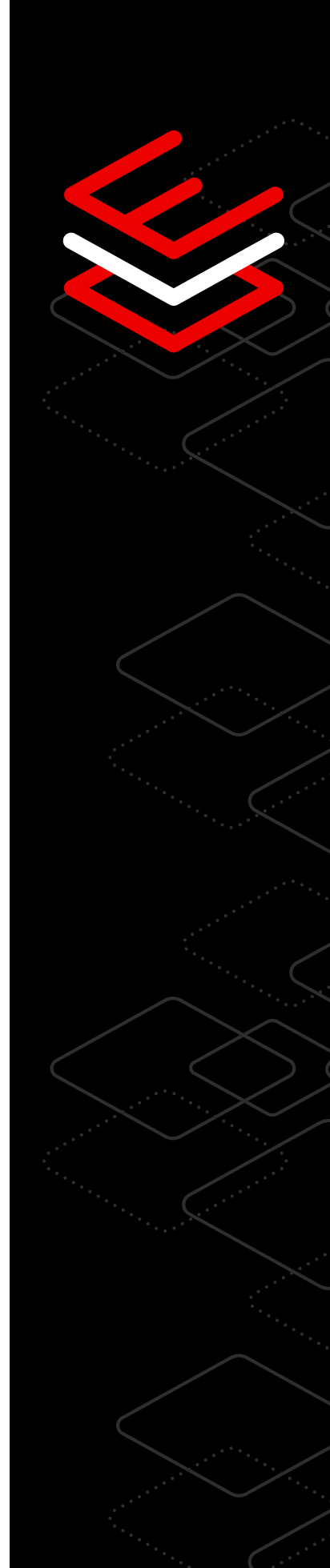

#### Disminuya el tiempo de inactividad con la automatización

Los administradores de sistemas necesitan funciones para adaptar los entornos. Con Red Hat Enterprise Linux for SAP Solutions puede automatizar por completo la implementación de SAP y la gestión de los entornos de SAP HANA® y de la infraestructura de Red Hat. Permita que los especialistas automaticen las transiciones fundamentales, como las actualizaciones del sistema y del software, prácticamente sin tiempo de inactividad. Asimismo, respalde la alta disponibilidad y la recuperación ante desastres para las implementaciones de SAP HANA que permiten ampliar o disminuir la cantidad de recursos, con las tecnologías totalmente compatibles de Red Hat High Availability Clustering.

[Obtenga más información sobre las soluciones de alta disponibilidad y](https://www.redhat.com/es/resources/sap-hana-reducing-downtime-overview)  [recuperación ante desastres para SAP](https://www.redhat.com/es/resources/sap-hana-reducing-downtime-overview)

#### Reduzca el mantenimiento con la ejecución activa de parches en el kernel

Red Hat Enterprise Linux for SAP Solutions ofrece ejecución activa de parches en el kernel para los puntos vulnerables y las exposiciones comunes que se consideran graves o importantes, sin costo adicional. Esta función le permite llevar a cabo el proceso en un kernel en ejecución para abordar los puntos vulnerables en menos tiempo y sin la necesidad de reiniciar el sistema, lo cual reduce el tiempo de inactividad sin comprometer su enfoque en la seguridad.

[Obtenga más información sobre la aplicación activa de parches en el kernel en los](https://lab.redhat.com/kpatch-apply)  [sistemas en ejecución](https://lab.redhat.com/kpatch-apply)

#### Proporcione evaluaciones automáticas sobre el estado, el análisis y la seguridad

Los administradores de sistemas pueden beneficiarse con los servicios preventivos de supervisión y resolución de problemas para la infraestructura de SAP. Obtenga más información sobre la visión de Red Hat sobre las implementaciones de SAP HANA, que se centra en las aplicaciones y facilita la gestión de los sistemas de SAP.

[Obtenga más información sobre Red Hat Insights](https://www.redhat.com/es/blog/red-hat-insights-dashboard-provides-automatic-discovery-health-and-security-assessment-sap-hana-red-hat-enterprise-linux)

R,

#### Visualice los problemas informados y resuélvalos fácilmente

Red Hat simplifica las tareas del administrador de SAP, ya que analiza los sistemas con las pautas sugeridas para la resolución de los problemas con Red Hat Insights. Además del contenido específico de SAP, la solución identifica diversos problemas que quizás no sean tan claros para los administradores, pero perjudican la viabilidad de los sistemas. Puede detectar, por ejemplo, errores en los archivos de configuración esenciales que podrían inutilizar a los equipos luego del reinicio siguiente, la configuración errónea de un sistema que podría incrementar el riesgo de que la infraestructura sufra un ataque o incluso los problemas complejos con las interacciones entre las diferentes configuraciones de los servicios.

[Vea el laboratorio de Red Hat Insights](https://lab.redhat.com/insights-workshop)

#### Diseñe un entorno operativo estándar con funciones del sistema

Gestione con eficiencia las diferentes versiones de Red Hat Enterprise Linux con las funciones del sistema, las cuales proporcionan flujos de trabajo uniformes y optimizan la ejecución de las tareas manuales, lo cual le permite reducir el tiempo que necesita para hacer estas tareas. Red Hat ofrece a los administradores de SAP funciones personalizadas para que preparen los sistemas con la configuración recomendada de SAP antes de instalar el software, y elaboren informes sobre los ajustes que realizaron.

[Obtenga información sobre la configuración de las funciones del sistema](https://lab.redhat.com/systemroles-soe)

#### Pruebe Red Hat Enterprise Linux for SAP Solutions

Comience una prueba sin costo de 60 días de Red Hat Enterprise Linux for SAP Solutions y obtenga acceso a la tecnología, la documentación, los videos, los debates con colegas, el Portal de clientes y más.

[Comience la prueba](https://www.redhat.com/es/technologies/linux-platforms/enterprise-linux/sap/try-it?intcmp=7013a000002vyS3AAI%29)

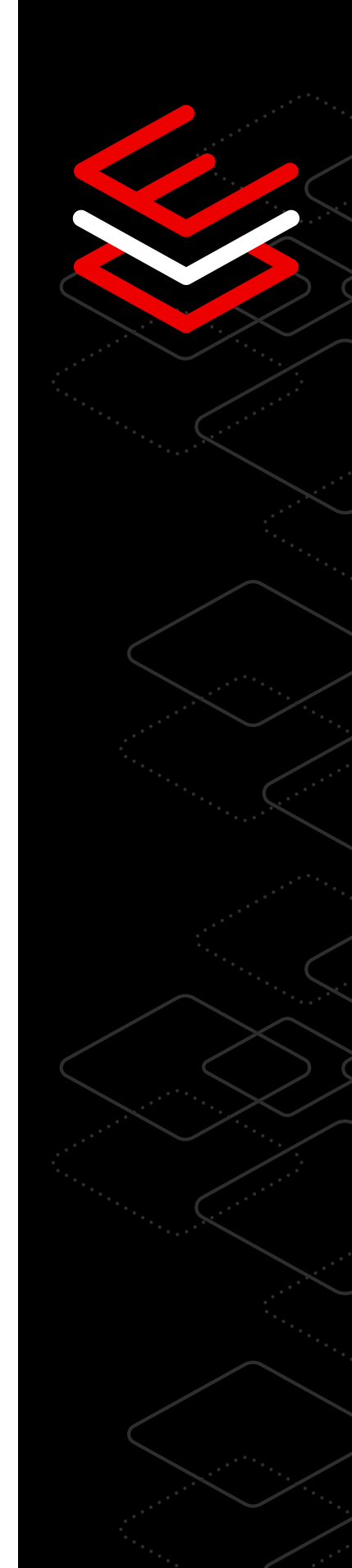

## <span id="page-17-0"></span>**Extremo de la red**

### Siete recomendaciones tecnológicas para que su empresa adopte el extremo de la red

En la actualidad, las aplicaciones de nube híbrida se implementan dentro de los centros de datos y, cada vez más, en los dispositivos remotos cercanos al lugar donde se crean y utilizan los datos. Esta área se conoce como el extremo de la red. [Red Hat Enterprise Linux](https://red.ht/edgetip4rhel) proporciona una base uniforme, flexible y centrada en la seguridad que ofrece herramientas tales como la generación de imágenes personalizable, la replicación remota de los dispositivos y las restauraciones inteligentes para mejorar la estabilidad de las implementaciones de la aplicación en el extremo de la red.

#### Gestión del extremo de la red

La gestión del extremo de la red de Red Hat Enterprise Linux permite que las empresas gestionen sus necesidades y ajusten las implementaciones en el extremo de la red con un enfoque adicional en la seguridad.

Además, pueden aprovechar varios beneficios desde una sola interfaz, como la preparación de los sistemas sin necesidad de intervenir, la supervisión de su estado y las correcciones rápidas de seguridad. Estas funciones ofrecen control y confianza en todas las etapas de vida de un sistema del extremo de la red.

[Vea una demostración](https://red.ht/edgetip1)

[Pruébelo ahora](https://red.ht/edgetip1b)

#### Generación de imágenes personalizables del sistema operativo

Utilice la herramienta Image Builder para crear imágenes del sistema específicas. Diséñelas e impleméntelas en menos tiempo y mantenga de forma eficiente las que se aplicarán para las máquinas que no se encuentran en el centro de datos.

Las implementaciones de Red Hat Enterprise Linux basadas en las imágenes están optimizadas para las arquitecturas del extremo de la red, pero las puede personalizar según sus requisitos específicos. Aproveche el software y el ciclo de vida de Red Hat y compleméntelos con su propio contenido y sistema.

[Empiece a practicar con Image Builder](https://red.ht/edgetip2)

#### Replicación remota de las actualizaciones de los dispositivos

Red Hat Enterprise Linux permite que las actualizaciones de las imágenes se repliquen y se realicen de manera transparente en segundo plano, lo cual minimiza la interrupción del servicio.

Los equipos de TI pueden enviar las actualizaciones del sistema operativo o el código de la aplicación a la etapa de producción y cuentan con los dispositivos individuales del extremo para que los preparen y los apliquen en el momento adecuado o en el periodo de mantenimiento programado. Esta flexibilidad garantiza que el proceso se realice según sus propios términos para que aproveche al máximo el tiempo de actividad y reduzca la carga administrativa.

[Obtenga más información sobre las actualizaciones automáticas](https://red.ht/edgetip3)

#### Más sencillez en la instalación e incorporación de sistemas para el extremo

Implemente sus imágenes a través de la red o medios de instalación locales. Además de que Red Hat Enterprise Linux le permite elegir el método de instalación de los sistemas del extremo, también admite FIDO Device Onboarding (FDO) como estándar de seguridad para los dispositivos. Gracias a ello, puede automatizar los pasos posteriores a la implementación y llevar a cabo la incorporación a las plataformas de gestión de forma remota.

[Obtenga más información sobre la incorporación](https://red.ht/edgetip4)

#### Actualizaciones inalámbricas eficientes

Respalde los entornos del extremo de la red que tienen poco ancho de banda o conectividad limitada o intermitente.

RHEL ayuda a que los administradores de sistemas del extremo de la red que están en ubicaciones de difícil acceso puedan actualizarlos de manera más eficiente. Cuando se implementan estas actualizaciones, solo se transfieren las partes que se cambiaron en la imagen, lo cual toma menos tiempo y requiere un menor uso de ancho de banda.

[Obtenga más información sobre la actualización de una imagen](https://red.ht/edgetip5)

بر ق

#### Restauraciones inteligentes del SO

Ejecute comprobaciones de estado para analizar el sistema, los servicios fundamentales y las aplicaciones.

Puede establecer una serie de comprobaciones para que se ejecuten durante el arranque y validen el estado de sus sistemas. Si el sistema nuevo falla durante el proceso de actualización, puede revertir los cambios de manera automática a su último estado correcto conocido.

[Vea el video y obtenga más información sobre la automatización de las](https://red.ht/edgetip6)  [restauraciones](https://red.ht/edgetip6)

#### Actualización y restauración automática de los contenedores

La función de actualización automática de Podman permite detectar si un contenedor actualizado falla y restaurarlo de inmediato a la última versión funcional.

Las imágenes del extremo de la red incluyen las herramientas de contenedores de Red Hat Enterprise Linux. Puede combinar sus funciones, como la implementación y la actualización automática de los contenedores, con las capacidades actuales del sistema. Gracias a ello, logrará obtener e implementar las cargas de trabajo organizadas en contenedores actualizadas a medida que estén disponibles e identificar si dicha actualización no se inicia correctamente y volver a implementar la última versión de la aplicación.

[Obtenga más información sobre las actualizaciones automáticas](https://red.ht/edgetip7)

### <span id="page-20-0"></span>**Gestión y automatización**

### Diez recomendaciones tecnológicas para simplificar la gestión y la automatización

Automatice las tareas manuales, estandarice la implementación según sea necesario y simplifique la administración diaria para tener una experiencia de gestión uniforme y replicable.

#### Optimice las tareas manuales con Red Hat

Las funciones del sistema de Red Hat Enterprise Linux son un grupo de funciones compatibles que proporcionan flujos de trabajo uniformes para optimizar la ejecución de las tareas manuales. Ya no necesita ser especialista para gestionar y configurar los sistemas en las distintas versiones de RHEL. Por ejemplo, la función del sistema de la red usa la automatización para simplificar la configuración de varios servidores.

[Obtenga más información sobre la automatización de las tareas manuales](https://www.redhat.com/es/blog/introduction-rhel-system-roles)

#### Automatice las configuraciones

Puede automatizar las configuraciones en muchos servidores combinando varias funciones, como timesync, los ajustes del kernel y tlog. Al usarlas en conjunto, puede establecer la configuración del servidor del protocolo Network Time Protocol (NTP) y los parámetros de ajuste del kernel para la carga de trabajo del sistema, como también ofrecer la grabación de una sesión terminal en el conjunto de sistemas, mientras mantiene las configuraciones comunes del entorno operativo.

[Pruebe el laboratorio interactivo para obtener más información](https://lab.redhat.com/systemroles-soe)

#### Controle las configuraciones para grupos completos

Las funciones del sistema de Red Hat Enterprise Linux usan archivos del inventario de Red Hat Ansible Automation Platform que dividen los sistemas en subgrupos y le permiten aplicar las funciones a ciertos conjuntos de hosts o implementar ajustes únicos a cada uno de ellos. Como resultado, tiene un mayor control sobre los ajustes que se aplican y el lugar donde se realizan. A modo de ejemplo, si utiliza la función de configuración del kernel, puede aplicar grupos de ajustes del kernel distintos para los servidores de la base de datos y los de los archivos.

[Obtenga más información sobre la aplicación de ajustes del kernel](https://access.redhat.com/documentation/en-us/red_hat_enterprise_linux/9/html/automating_system_administration_by_using_rhel_system_roles/configuring-kernel-parameters-permanently-by-using-the-kernel-settings-rhel-system-role_automating-system-administration-by-using-rhel-system-roles)

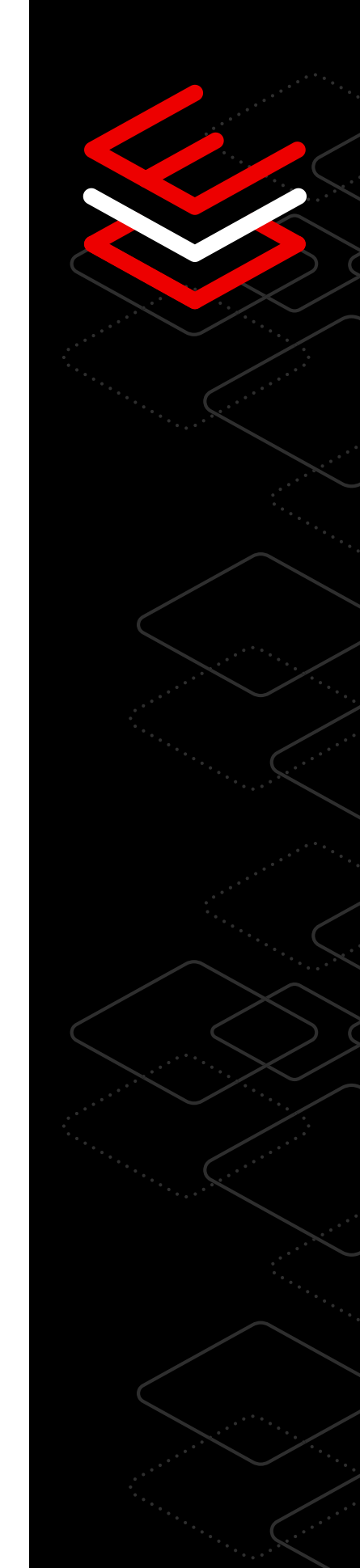

#### Simplifique y agilice las implementaciones

Image Builder está incluida en la suscripción de Red Hat Enterprise Linux y le permite ahorrar tiempo, ya que puede usarla para crear imágenes de referencia uniformes que se pueden implementar en varios entornos de tiempos de ejecución con una sola herramienta.

También se encarga de todo lo que necesita para realizar implementaciones en las plataformas virtuales, físicas y de nube en menos tiempo, en función de sus necesidades empresariales.

[Pruebe el laboratorio interactivo para obtener más información](https://console.redhat.com/beta/insights/image-builder)

#### Agregue paquetes de terceros para optimizar las cargas de trabajo

Cuando crea las imágenes de referencia con Image Builder, no solo tiene acceso al contenido de Red Hat Enterprise Linux. La herramienta le permite instalar paquetes personalizados o de terceros con RPM Package Manager al momento de hacer la compilación, lo cual permite optimizar las imágenes para la carga de trabajo y el caso práctico y, a la vez, ahorrar tiempo de implementación.

[Obtenga más información sobre los paquetes de terceros](https://access.redhat.com/documentation/en-us/red_hat_enterprise_linux/8/html-single/composing_a_customized_rhel_system_image/index#adding-a-source-to-a-blueprint_creating-system-images-with-composer-web-console-interface)

#### Personalice imágenes con libguestfs

Libguestfs es un conjunto de herramientas con el que puede personalizar las imágenes de referencia del sistema, ya que proporciona funciones de modificación adicionales a las imágenes del SO que creó Image Builder. También sirve para analizar las imágenes del sistema, cargar o ajustar los archivos de configuración e introducir contenido de la aplicación, entre otras funciones.

[Obtenga más información sobre las herramientas de libguestfs](https://www.redhat.com/sysadmin/libguestfs-manage-vm)

#### Simplifique la administración de la TI

La consola web de Red Hat Enterprise Linux simplifica la gestión y lo ayuda a realizar las tareas complicadas, lo cual facilita la administración para que la puedan llevar a cabo tanto los usuarios nuevos como los especialistas. También le permite visualizar y configurar dispositivos en toda la infraestructura compleja, desde la aplicación de actualizaciones del sistema hasta la gestión de los dispositivos de red y almacenamiento.

[Visite el laboratorio interactivo sobre el uso de la consola web](https://lab.redhat.com/webconsole-software)

#### Comprenda las reglas del firewall

Puede ser complicado visualizar y comprender las reglas del firewall. La interfaz gráfica de la consola web simplifica su revisión y edición para que entienda los efectos que tendrán sobre la seguridad y gestione el acceso de la red a los sistemasL Puede gestionar mejor las tareas, como la apertura del puerto para una aplicación de base de datos con el fin de que los servicios sean accesibles mediante el firewall.

[Obtenga más información sobre los efectos de la seguridad del firewall](https://access.redhat.com/documentation/en-us/red_hat_enterprise_linux/8/html-single/managing_systems_using_the_rhel_8_web_console/index#using-the-web-console-for-managing-firewall_system-management-using-the-RHEL-8-web-console)

#### Obtenga información sobre el rendimiento sin utilizar comandos complejos

El uso de la interfaz de línea de comandos para obtener información sobre el rendimiento puede ser todo un desafío. La consola web de Red Hat Enterprise Linux ahorra tiempo y simplifica la visualización de los datos para los administradores con información visual nueva sobre el rendimiento de la red, la unidad de procesamiento central (CPU), la memoria y el disco, sin la necesidad de escribir comandos complejos que demandan mucho tiempo.

[Visite el laboratorio interactivo para obtener más información](https://lab.redhat.com/webconsole-perf)

#### Amplíe la consola web

La consola web en Red Hat Enterprise Linux es modular y extensible, entonces puede elegir las funciones que deben estar disponibles en su sistema. Si quiere ampliarla, puede agregar aplicaciones, como Image Builder, la gestión de máquinas virtuales y de contenedores, la grabación de sesiones, el almacenamiento y el gestor de suscripciones.

[Pruebe el laboratorio interactivo para obtener más información](https://lab.redhat.com/session-recording-tlog)

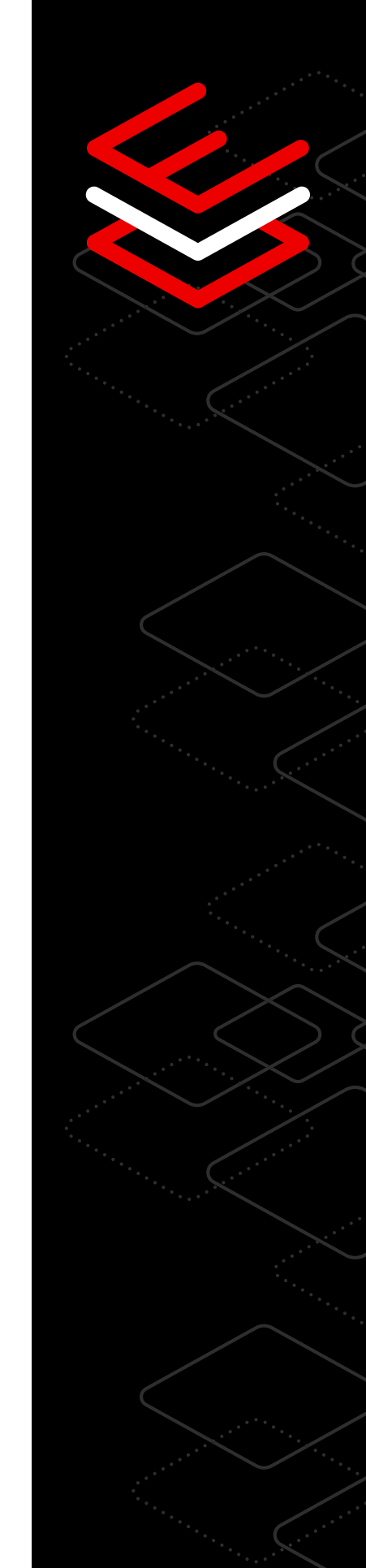

## <span id="page-23-0"></span>**Rendimiento**

### Ocho recomendaciones tecnológicas para que las cargas de trabajo tengan un rendimiento confiable

Pruebe las herramientas de rendimiento que lo ayudan a identificar los problemas de desempeño, analizar los datos y ajustar su sistema para mejorar el trabajo conjunto del hardware y las cargas de trabajo.

#### Optimice el rendimiento de las cargas de trabajo con TuneD

TuneD es un servicio de Linux que utiliza los perfiles con el fin de optimizar los sistemas para diferentes cargas de trabajo y casos prácticos. Los perfiles de rendimiento integrados de TuneD pueden ajustar una amplia variedad de cargas de trabajo con solo un comando. Por ello, es posible aplicar las configuraciones de rendimiento para mejorar el funcionamiento del sistema, sin sentirse abrumado por sus detalles técnicos.

[Pruebe TuneD y obtenga más información](https://lab.redhat.com/sql-server-cstore)

#### Obtenga una snapshot de forma inmediata con la consola web

Para entender los indicadores complejos del sistema, necesita un único panel sencillo. Una interfaz gráfica basada en la web lo ayuda a visualizar aquellos indicadores que muestran el rendimiento de la CPU, la memoria, el almacenamiento y las redes, e implementar perfiles de desempeño configurados. Independientemente de si gestiona los sistemas en un centro de datos, en la nube pública o en los dispositivos del extremo de la red, puede conocer las estadísticas y los datos históricos en directo. De esta manera, resulta más sencillo relacionar toda la información para obtener un panorama completo del entorno.

[Obtenga más información sobre la consola web](https://lab.redhat.com/webconsole-perf)

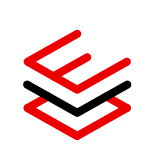

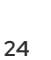

#### Analice el rendimiento con las herramientas BCC ligeras

Si quiere supervisar los indicadores de rendimiento sin sobrecargar el sistema, las herramientas de BPF Compiler Collection (BCC) lo ayudan a reunir información sobre el kernel y analizar el funcionamiento de su sistema operativo Linux. Este paquete de herramientas se basa en la tecnología extendida de Berkeley Packet Filter (eBPF) y ofrece una variedad de programas ligeros y de alto rendimiento basados en Python para describir los indicadores específicos y programables sobre el desempeño.

[Pruebe las herramientas BCC y obtenga más información sobre ellas](https://lab.redhat.com/ebpf-tracing)

#### Visualice los indicadores históricos con Performance Co-Pilot

Performance Co-Pilot (PCP) es una herramienta ligera que le brinda un panorama completo de los indicadores de rendimiento de todo su entorno. Con el registro de datos históricos, puede acceder a los indicadores de uso, saturación y error de la CPU, la memoria, el almacenamiento y las redes, los cuales están representados de forma gráfica en una tabla con datos anteriores en la consola web. Los indicadores de uso y saturación ofrecen información en cualquier momento sobre distintos recursos, sin necesidad de esperar a que ocurran de nuevo. Si desea reducir el tiempo de resolución de los problemas, acceda a los datos históricos de los indicadores y compártalos con el equipo de soporte de Red Hat directamente.

[Obtenga más información sobre PCP](https://access.redhat.com/articles/1145953)

#### Obtenga visualizaciones completas de los datos mediante la integración con Grafana

Grafana es una aplicación de análisis open source que se puede integrar a PCP para diseñar visualizaciones completas basadas en los datos de rendimiento. Al combinar los paneles precargados de Grafana y las funciones remotas de registro de PCP, puede incorporar datos históricos y en tiempo real de múltiples hosts en un solo lugar para llevar a cabo el análisis y resolver los problemas. Además, cuenta con varias opciones de complementos para supervisar las aplicaciones del ecosistema, como SQL Server.

[Obtenga más información sobre la visualización de los datos](https://www.redhat.com/es/blog/visualizing-system-performance-rhel-8-using-performance-co-pilot-pcp-and-grafana-part-1)

#### Aplique mejoras de seguridad actualizadas y oportunas

Durante el ciclo de vida de diez años de Red Hat Enterprise Linux, tiene acceso a parches relacionados con el rendimiento para poder aprovechar al máximo las mejoras de seguridad y la inversión efectuada. En caso de que no pueda experimentar tiempo de inactividad durante la aplicación de dichos parches, puede usar la herramienta de ejecución activa de parches. Si no sabe con exactitud cuáles ya se aplicaron, el servicio de parches de Red Hat Insights (incluido en la suscripción) lo ayuda a mantenerse actualizado con las notificaciones de productos más recientes.

[Pruebe el laboratorio interactivo para mejorar la seguridad](https://lab.redhat.com/kpatch-apply)

#### Calcule el rendimiento de las cargas de trabajo antes de la producción

La creación de un indicador de referencia es uno de los primeros pasos para medir el rendimiento de un sistema. Si no comprende el indicador o hay inconsistencias en la recopilación de los datos, no podrá determinar los aspectos que debe mejorar, como la velocidad del procesamiento o el almacenamiento de los datos. Este nivel de comprensión le permite hacer planes en función de los problemas que puedan presentarse en el futuro y resolverlos.

[Obtenga más información sobre las herramientas de rendimiento de Red Hat](https://access.redhat.com/documentation/en-us/red_hat_enterprise_linux/8/html/monitoring_and_managing_system_status_and_performance/index)  [Enterprise Linux](https://access.redhat.com/documentation/en-us/red_hat_enterprise_linux/8/html/monitoring_and_managing_system_status_and_performance/index)

#### Optimice el rendimiento con la planificación de la capacidad del hardware

Muchos de los problemas complejos de rendimiento están relacionados con la capacidad del hardware, por lo cual, en estos casos, debe evaluar si sus aplicaciones están saturando o sobrecargando los recursos actuales del hardware. En la mayoría de los casos, es posible que obtenga el rendimiento que necesita si agrega más recursos.

[Obtenga más información sobre la capacidad del hardware](https://access.redhat.com/articles/rhel-limits)

## <span id="page-26-0"></span>**Ciclo de vida**

### Cuatro recomendaciones tecnológicas para simplificar la planificación del ciclo de vida de la TI

La suscripción a Red Hat Enterprise Linux ofrece opciones flexibles, estables y centradas en la seguridad para el ciclo de vida, que lo ayudan a crear una estrategia de infraestructura inteligente y, al mismo tiempo, planificar los cambios en su cronograma. Además de que puede supervisar los planes, los ciclos de soporte y las herramientas de migración, puede elegir entre varias versiones compatibles para mejorar la agilidad y la capacidad de gestión de la TI, mientras se enfoca en la seguridad a medida que cambian las necesidades de su empresa.

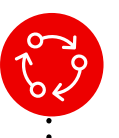

#### Mejore la planificación del ciclo de vida de la TI

Tome decisiones con mayor conocimiento sobre la actualización del sistema de Red Hat Enterprise Linux con un ciclo de vida largo, lo cual incluye:

- Un ciclo de vida extenso para las versiones principales que le permite estandarizar el sistema hasta diez años, sin preocuparse por dividir las aplicaciones.
- El complemento Extended Update Suppor[t \(EUS\) de RHEL](https://www.redhat.com/es/resources/eus-datasheet) que le permite ampliar el soporte, incluida la corrección de errores y los parches de seguridad, para que pueda reducir la frecuencia con que actualiza las versiones secundarias.
- Una suscripción [al complemento Extended Life Cycle Support \(ELS\)](https://www.redhat.com/es/resources/els-datasheet) que le permite extender el soporte de RHEL más de diez años para que planifique estratégicamente las transiciones del ciclo de vida del sistema operativo con cronogramas predecibles y orientación clara de Red Hat.

[Obtenga más información sobre el ciclo de vida de Red Hat Enterprise Linux](https://access.redhat.com/support/policy/updates/errata/)

#### Manténgase al día con la versión compatible más reciente de Red Hat Enterprise Linux

Leapp es un servicio que le brinda el control, la confianza y la libertad que necesita para optimizar su actualización a la versión más reciente. Si realiza un análisis previo, puede obtener información sobre la compatibilidad con la aplicación y orientación sobre la resolución de problemas. Además, Leapp puede implementar una actualización en cuestión de minutos cuando usted lo decida, sin modificar los parámetros personalizados, las configuraciones ni las preferencias.

#### [Vea su funcionamiento](https://www.youtube.com/watch?v=VVVwg9IyqwQ&t=2s)

#### Simplifique la migración a Red Hat Enterprise Linux

Convert2RHEL le brinda el control, la confianza y la libertad para que lleve a cabo la migración desde CentOS Linux u Oracle Linux a Red Hat Enterprise Linux totalmente compatible en menos tiempo. Evite los costosos proyectos de reimplementación con un solo proceso automatizado que conserva sus personalizaciones, configuraciones y preferencias durante la migración.

[Conozca el funcionamiento de Convert2RHEL](https://www.youtube.com/watch?v=xX7P4BzOcNg)

#### Optimice la implementación en un entorno de nube híbrida

Image Builder para Red Hat Enterprise Linux crea imágenes personalizables del SO que son compatibles con la mayoría de los proveedores de nube principales y las tecnologías de virtualización disponibles en el mercado en la actualidad. Gracias a ello, puede reducir el tiempo de implementación, mejorar la infraestructura y agilizar la instalación de las cargas de trabajo futuras.

Esta herramienta se encarga automáticamente de los detalles para realizar implementaciones en un entorno de nube, una máquina virtual o una imagen, de manera tal que pueda instalar RHEL en diferentes plataformas, en función de sus necesidades empresariales.

[Pruebe Image Builder de Red Hat Enterprise Linux](https://console.redhat.com/beta/insights/image-builder)

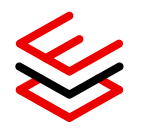

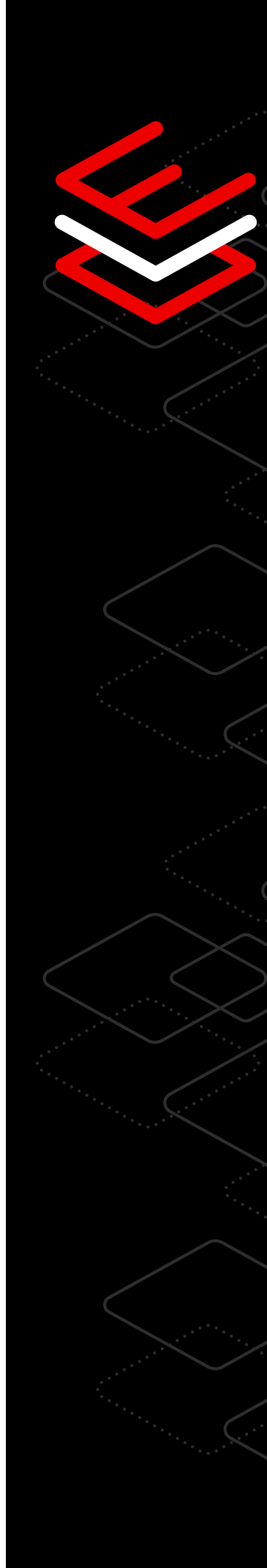

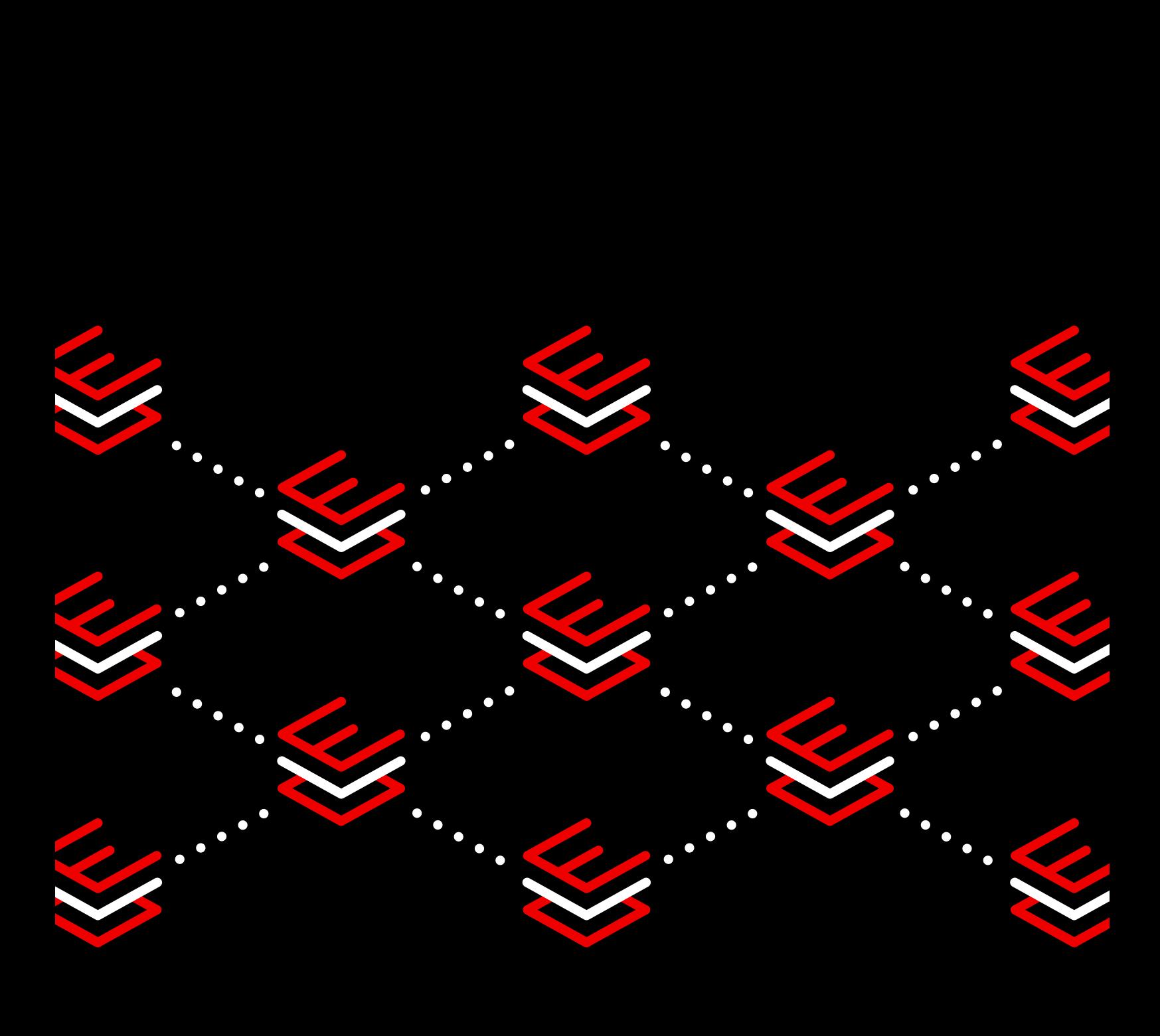

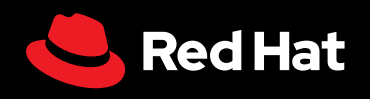

© 2023 Red Hat, Inc. Red Hat y Red Hat Enterprise Linux son marcas comerciales de Red Hat, Inc. registradas en Estados Unidos y en otros países. Linux® es la marca comercial registrada de Linus Torvalds en Estados Unidos y en otros países.